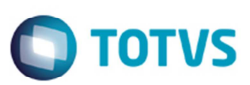

# **NT 2013/005 – Leiaute NF-e 3.10 (Pacote Especial)**

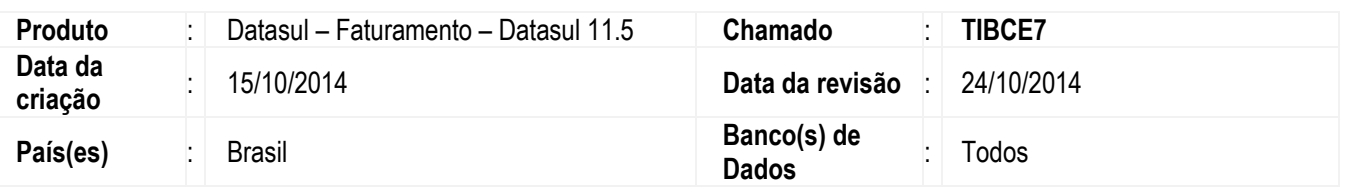

#### **Importante**

O objetivo principal dessa liberação é prover as alterações necessárias para atender as mudanças definidas pela Nota Técnica 2013/005 instituindo alterações no leiaute da NF-e. Atualmente, o leiaute da NF-e está na versão "2.00" e esta Nota Técnica tem o objetivo de divulgar:

- Funcionalidades opcionais que serão disponibilizadas pelas Sefaz para o serviço de autorização de uso da NF-e;
- Alterações necessárias para a migração da versão "2.00" para a versão "3.10" do leiaute da NF-e;
- $\checkmark$  Alterações em regras de validação, principalmente aquelas vinculadas aos novos campos ou a novos controles, melhorando a qualidade da informação prestada pelas empresas e mantida pelas Sefaz.

Nessa liberação serão tratadas as alterações necessárias para que o produto **Datasul** permita a emissão de NF-e tanto no leiaute "2.00" quanto no "3.10", até que este último seja obrigatório.

## **Importante:**

Antes de realizar a emissão de uma nota fiscal no leiaute "3.10" é importante verificar a partir da página 98, atentar para o Anexo II – Regras de Validação da NF-e, o Sefaz criou várias novas validações na emissão da NF-e.

# **Procedimento para Implementação**

O sistema é atualizado logo depois da aplicação do pacote de atualizações (Patch) deste chamado.

## **Importante:**

Antes de executar é imprescindível:

- a) Realizar o backup da base de dados do produto e dos dicionários específicos.
- b) Os diretórios dos programas correspondem à **instalação padrão** do **Datasul**, portanto, devem ser alterados conforme o produto instalado na empresa.
- c) A implantação do pacote deve ser executada em **modo exclusivo**, ou seja, nenhum usuário deve estar utilizando o sistema.
- d) Esta implementação tem como pré-requisito o produto estar atualizado na última versão expedida.

෧

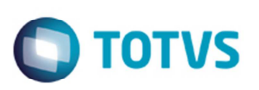

- e) Se os dicionários de dados possuírem índices personalizados (criados pelo usuário), antes de executar o compatibilizador, certifique-se de que estão identificados pelo *nickname*. Caso o compatibilizador necessite criar índices, irá adicioná-los a partir da ordem original instalada pelo **Protheus**, o que poderá sobrescrever índices personalizados, caso não estejam identificados pelo *nickname*. *(Exclusivo para Clientes Protheus)*
- f) O compatibilizador deve ser executado com a **Integridade Referencial desativada\***. *(Exclusivo para Clientes Protheus).*

# **Regra de Negócio**

A Nota Técnica 2013/005 foi publicada em julho de 2013 e trouxe várias alterações necessárias para atender as mudanças definidas no leiaute "3.10", tornando-se opcional a emissão a partir de março de 2014 e obrigatório a partir de Março de 2015.

Essa NT contém as especificações técnicas necessárias para:

- $\checkmark$  Implementação de funcionalidades opcionais para o serviço de autorização de uso da NF-e;
- $\checkmark$  Migração da versão do leiaute da NF-e da "2.00" para a "3.10".
- Alterações em regras de validação, principalmente aquelas vinculadas aos novos campos ou a novos controles, melhorando a qualidade da informação prestada pelas empresas e mantida pelas SEFAZ.

## **1. SOBRE O SERVIÇO DE AUTORIZAÇÃO DE USO DA SEFAZ**

Algumas melhorias serão incorporadas ao serviço de autorização de uso fornecido pelas Sefaz Autorizadoras (e Sefaz Virtual), entre elas:

- Possibilidade da empresa solicitar a resposta da Sefaz de forma síncrona, sem a necessidade de geração de recibo de lote para posterior consulta do resultado do processamento do lote (opção da empresa para lotes com somente um documento); ficará a critério da empresa e da Sefaz autorizadora.
- Possibilidade da empresa encaminhar a mensagem do lote de NF-e de forma compactada, com redução do consumo do seu canal de internet, potencializando também a redução do canal interno de rede dentro da própria empresa. Fica a critério da empresa a adoção da mensagem compactada. Em caso de falha no processo de descompactação será retornado o erro "416 - Rejeição: Falha na descompactação da área de dados".

Cabe ressaltar que as mudanças acima são opcionais, podendo a empresa manter o mesmo processo de autorização de uso atual.

## **2. SOBRE O LEIAUTE DA NF-e**

As principais mudanças documentadas nesta versão relacionadas com o leiaute da NF-e são:

- Inclusão do campo de **Hora de emissão da NF-e** e no formato UTC e conversão dos demais campos de hora para o mesmo formato UTC; (Liberado na 1ª Fase do Projeto (Datasul 11.5.12 e EMS 2.06 C09)).
- $\checkmark$  Identificação do tipo de operação (interna na UF, interestadual ou operação com o exterior) a partir de um campo novo, permitindo a autorização de uma NF-e em uma operação interna na UF para um destinatário com endereço em outra UF, ou no exterior; (Liberado na 1ª Fase do Projeto (Datasul 11.5.12 e EMS 2.06 C09)).
- $\checkmark$  Identificação de venda para consumidor final por meio da NF-e; (Liberado na 1ª Fase do Projeto (Datasul 11.5.12 e EMS 2.06 C09)).
- $\checkmark$  Identificação de venda presencial ou pela internet e outros meios de atendimento; (Liberado na 1ª Fase do Projeto (Datasul 11.5.12 e EMS 2.06 C09)).

Este documento é de propriedade da TOTVS. Todos os direitos reservados

 $\ddot{\bullet}$ 

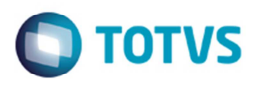

- Compatibilização do leiaute da NF-e com o leiaute da NFC-e (Nota Fiscal Eletrônica para Consumidor Final), adotando um leiaute único para os dois modelos de documento fiscal; (Não existe alteração no ERP Datasul p/ esse tópico).
- $\checkmark$  Identificação da finalidade de emissão da NF-e para devolução, aceitando unicamente itens referentes à devolução / retorno de mercadorias; (Liberado na 1ª Fase do Projeto (Datasul 11.5.12 e EMS 2.06 C09)).
- Identificação, no leiaute da NF-e, se o destinatário possui Inscrição Estadual mesmo não sendo contribuinte do ICMS, para as UF que adotam este tipo de controle; (Liberado na 1ª Fase do Projeto (Datasul 11.5.12 e EMS 2.06 C09)).
- Possibilidade da empresa informar na própria NF-e aquelas pessoas (CNPJ / CPF) que poderão, eventualmente, efetuar o download da NF-e (arquivo XML) nos ambiente e serviços disponibilizados pelo Fisco. Exemplo: Contador, Transportador, escritório de contabilidade, etc.; (Liberado na 2ª Fase do Projeto nesse pacote especial).
- Inclusão de campo opcional para detalhamento do NCM, campo **NVE Nomenclatura de Valor Aduaneiro e Estatística**; (Liberado na 2ª Fase do Projeto nesse pacote especial).
- $\checkmark$  Estabelecimento de grupo de controle, por item da NF-e, para as operações de exportação e exportação indireta; (Liberado na 2ª Fase do Projeto nesse pacote especial).
- $\checkmark$  Estabelecimento de grupo de controle para operação com papel imune (RECOPI); (Liberado na 2ª Fase do Projeto nesse pacote especial).
- Ampliação do grupo de exportação, documentando na NF-e alguns dos controles necessários, informando, inclusive o local de saída do País; (Liberado na 2ª Fase do Projeto nesse pacote especial).
- $\checkmark$  Ampliação opcional da quantidade de casas decimais das alíquotas dos impostos; (Liberado na 1ª Fase do Projeto (Datasul 11.5.12 e EMS 2.06 C09)).
- $\checkmark$  Ampliação na informação sobre a tributação do ICMS, para alguns grupos de tributação (CST 20, 30, 40, 51,...); (Liberado na 2ª Fase do Projeto nesse pacote especial).
- Mudanças solicitadas pela RFB no controle dos impostos federais; (Não afeta diretamente o ERP Datasul).
- $\checkmark$  Mudanças solicitadas pela ABRASF para a NF-e conjugada (mercadorias e serviços); (Liberado na 1ª Fase do Projeto (Datasul 11.5.12 e EMS 2.06 C09)).
- Mudanças relacionadas com a operação com combustível, principalmente com a obrigatoriedade da descrição do produto conforme o padrão definido pela ANP; (Liberado na 2ª Fase do Projeto nesse pacote especial).
- Inclusão das mudanças introduzidas com a NT 2013.006; (Não afeta diretamente o ERP Datasul).
- Inclusão de regra de validação específica para rejeitar o Lote de NF-e com pedido de resposta síncrona, para a Sefaz autorizadora que não disponibilizar esta funcionalidade; (Liberado na 1ª Fase do Projeto (Datasul 11.5.12 e EMS 2.06 C09)).
- $\checkmark$  Inclusão de regra de validação específica para a NFC-e impedindo o evento de CC-e e impedindo o evento de cancelamento fora de prazo; (Não afeta diretamente o ERP Datasul).
- Obrigatoriedade de identificação do Transportador na venda de Combustível (Anexo II Regras de Validação, validação "X04-10"); (Liberado na 1ª Fase do Projeto (Datasul 11.5.12 e EMS 2.06 C09)).
- Validação opcional por UF sobre a obrigatoriedade de informação da Nota de Empenho na Venda a Órgão Público com desoneração de ICMS (Anexo II – Regras de Validação, validação "ZB02-10" a "ZB02-30"); (Liberado na 1ª Fase do Projeto (Datasul 11.5.12 e EMS 2.06 C09)).
- $\checkmark$  Alteração no item da NF-e, nos campos de controle do ISS, conforme reunião conjunta Sefaz e ABRASF (grupo:imposto/ISSQN, grupo:ISSQNtot), com as regras de validação correspondentes. (Liberado na 1ª Fase do Projeto (Datasul 11.5.12 e EMS 2.06 C09)).
- $\checkmark$  Outras mudanças específicas.

## **3. SOBRE AS REGRAS DE VALIDAÇÃO**

O processo de validação dos dados da NF-e fica a cargo da Sefaz autorizadora, não trazendo, portanto, grande impacto para as empresas. No entanto, estas validações também têm o objetivo de orientar as empresas de como devem informar os dados na NF-e e, neste sentido, podem acarretar, eventualmente, em algumas mudanças em suas aplicações.

A própria alteração do leiaute da NF-e já acarretará, por si só, a necessidade de inclusão e/ou mudança em regras de validação. Além disso, foram definidas algumas novas validações e as principais mudanças estão documentadas abaixo:

 $\checkmark$  Possibilidade de informação da IE com ou sem zeros não significativos, independentemente da UF, facilitando a empresa nesta informação;

෧

**TOTVS** 

## **Boletim Técnico**

- $\checkmark$  Definição mais precisa do arredondamento para o total da NF-e e para o total do imposto calculado pelo produto da base de cálculo e alíquota;
- $\checkmark$  Validação do destinatário (CNPJ), mesmo que não informada a IE do destinatário;
- $\checkmark$  Na operação com combustível, a descrição do produto deve ser a descrição definida pela ANP;
- $\checkmark$  Criada uma finalidade de emissão específica para a NF-e de devolução de mercadorias, que poderá conter unicamente itens de devolução.

Algumas das regras definidas acima precisarão ser revistas no ERP Datasul para permitir que o usuário final as utilize sem a rejeição da NF-e.

#### **4. SOBRE O PRAZO DE IMPLANTAÇÃO**

Os prazos para entrada em vigência das mudanças relacionadas nesta NT irão depender do modelo do documento fiscal: NF-e (modelo 55) ou NFC-e (modelo 65), principalmente porque as empresas emitentes de NFC-e, e as Sefaz que adotam este modelo de documento, já fizeram uma boa parte das mudanças previstas nesta NT. Veja cronograma abaixo:

A. Para a NF-e (Modelo 55)

- $\checkmark$  Ambiente de Homologação (ambiente de teste das empresas): 03/02/2014;
- Ambiente de Produção: 10/03/2014;
- $\checkmark$  Desativação da versão "2.00" da NF-e: 31/03/2015 (NT 2013/005 v1.10).

B. Para a NFC-e (Modelo 65)

- $\checkmark$  Ambiente de Homologação (ambiente de teste das empresas): 02/12/2013;
- Ambiente de Produção: 06/01/2014;
- Desativação da versão "3.00" da NFC-e: 31/03/2014.

**FONTE:** *http://www.nfe.fazenda.gov.br/portal/exibirArquivo.aspx?conteudo=F0KMG7669Uw=*

## **Procedimento para Utilização**

Conforme descrito anteriormente essa liberação visa implementar no Sistema **Datasul** novas funcionalidades referente ao processo de emissão da nota fiscal para o leiaute 3.10 da NF-e, flexibilizando ainda mais o cálculo desse tipo de documento no ERP.

Para um melhor controle e principalmente organização dos programas envolvidos no processo da NF-e será criado um novo adapter de nome **AXSEP027** responsável pela geração do XML na versão "3.10". A atual forma de trabalho dos programas será a esta, ou seja, ao realizar o cálculo de uma nota fiscal, a BO irá chamar o adapter **AXSEP006** onde esse por sua vez irá avaliar qual é a versão da NF-e que está sendo gerado o XML.

Caso o estabelecimento estiver parametrizado para emitir a NF-e na versão "2.00" o adapter **AXSEP006** irá chamar o adapter **AXSEP017** e passar os dados da nota fiscal para a geração do XML no leiaute "2.00".

Caso o estabelecimento estiver parametrizado para emitir a NF-e na versão "3.10" o adapter **AXSEP006** irá chamar o novo adapter **AXSEP027** e passar os dados da nota fiscal para a geração do XML no leiaute "3.10".

#### **Importante:**

A grande maioria das implementações descritas nesse Boletim Técnico já se encontram liberadas na 1ª Fase do Projeto. Serão

Este

**D** TOTVS

descritas novamente essas implementações para garantir que todos os pontos referentes às alterações do leiaute "3.10" foram descritos. A partir dessa liberação especial a emissão da NF-e 3.10 se encontra **Homologada** pelo Sistema **Datasul**.

### **1. Manutenção Estabelecimentos** (**CD0403**)

Um dos principais programas responsáveis pela parametrização da NF-e do **Datasul** é **CD0403**. Na pasta **NF-e**, alguns campos existentes nessa tela foram incluídos para a primeira versão da NF-e, porém não se aplicam atualmente e principalmente para a versão "3.10" da NF-e.

Foram desabilitados os parâmetros existentes e que não influenciam mais no processo. Na pasta **NF-e** os campos **Controle** e **Layout** continuarão em tela porém desabilitados para digitação. A regra com relação a esses campos deverá ser a seguinte:

- Ao cadastrar um novo estabelecimento e assinalando o **Ambiente** com "Homologação" ou "Produção", o campo **Controle** será assinalado automaticamente como "Total", e no campo **Layout** será automaticamente assinalada a opção "Sefaz".
- Ao realizar a manutenção de um estabelecimento e confirmar as alterações, no campo **Controle** será assinalado automaticamente a opção "Total" e no campo **Layout** será assinalada automaticamente a opção "Sefaz".

Ao realizar a manutenção ou cadastro de um estabelecimento, os campos da pasta **NF-e** deverão se comportar da seguinte forma:

- No campo **Controle** será assinalada automaticamente a opção "Total";
- No campo **Layout** será assinalada automaticamente a opção "Sefaz".

Depois dessas alterações, não será possível assinalar o campo **Controle** como "Parcial" ou no campo **Layout** a opção "SEM", o sistema automaticamente irá definir essa regra.

## **1.1 Alterações programa Configurações do TSS (CD0403B) (Clientes que utilizam a Integração com o TSS)**

No programa **Configurações do TSS** (**CD0403B**) foi alterado o nome da parta **CC-e** para **Eventos NFe** e alterada a exibição dessa pasta para seguir o mesmo padrão utilizado atualmente com relação as pastas **Geral** e **E-mail**.

Na pasta **Geral** foi excluído o campo **Cancelamento como Evento da NF-e** da tela. Essa informação será gerada automaticamente como "Sim" no XML de comunicação entre o **Datasul** e o **TSS** ao realizar a parametrização do ambiente.

## **2. Consulta Série x Estabelecimento** (**FT0114**)

O programa **FT0114** visa relacionar as séries de notas fiscais utilizadas por cada estabelecimento da empresa para controlar datas de faturamento e numeração de notas fiscais e faturas.

O programa foi alterado para exibir apenas as opções "Retrato" e "Paisagem" na configuração do relacionamento entre a série e estabelecimento.

## **3. Tabela Código Serviço** (**FT0308**)

O programa **FT0308** visa implantar os códigos de serviços prestados pelo estabelecimento para a emissão da nota fiscal de serviços. Com base no código de serviço informado na nota fiscal cuja natureza de operação é do tipo "Serviço", será gerado o Livro de Registro de Serviços por intermédio da função **Emissão do Livro de Registro de Serviços Prestados** (**OF0609**).

 $\overline{\circ}$ 

 $\bullet$ 

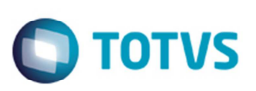

Para atender às exigências do leiaute NF-e "3.10" foi necessário alterar a forma como o sistema gera o código do serviço do item no XML da NF-e. A partir do leiaute "3.10" da NF-e a busca do código foi alterada para ser realizada no campo **Item Lista Serviço**.

Antes dessa alteração, o campo **Cód Serviço** contendo três números era gerado no XML conforme parametrização do usuário. Sendo assim a partir dessa liberação, caso um item da nota fiscal de saída tenha um item de serviço, o código que será parametrizado para ser gerado no XML será a partir do programa **FT0308** no campo **Item Lista Serviço**. **4. Cálculo de Notas Fiscais** (**FT4003**)

No FT4003 foi incluído o campo **Finalidade da NF-e** para devolução, aceitando unicamente esses itens. Essa identificação da NFe de devolução, significando que esta NF-e será de uso exclusivo para estes tipos de operação.

As implementações com relação a finalidade da emissão da NF-e já se encontram liberadas no produto padrão pelo projeto **Finalidade da NF-e**, principalmente com **FT4003**.

Ao parametrizar o leiaute NF-e como "3.10" e gerar uma nota fiscal de Devolução (NFD) deverá ser gerada a finalidade "4" para essas notas fiscais.

#### **5. Manutenção de Clientes** (**CD0704**)

Para o leiaute da NF-e "3.10" foi incluída a TAG **idEstrangeiro** que determina a indicação do destinatário no caso de comprador estrangeiro. Será necessário informar nessa TAG no caso de operação com exterior, ou comprador estrangeiro, informando o número do passaporte ou outro documento legal para identificar pessoa estrangeira. Poderá ser informado branco nesse campo.

Incluído o campo **Nro Passaporte** na pasta **Fiscal**, no **CD0704** para armazenar o número do documento estrangeiro, sendo que esse campo estará vinculado o campo **Natureza** dessa mesma tela.

O campo **Nro Passaporte** será habilitado somente se no campo **Natureza** estiver selecionada a opção "Estrangeiro", caso contrário o campo ficará desabilitado.

O conteúdo do campo será gerado na TAG <idEstrangeiro> do XML da NF-e no grupo de identificação do destinatário.

#### **6. Manutenção de Fornecedores** (**CD0401**)

O programa **CD0401** foi alterado para exibir o campo **Nro Passaporte**.

#### **7. Contatos Emitente** (**CD0704B**)

O programa **CD0704B** foi alterado para incluir os campos **CNPJ/CPF** e **Aplicação** para registrar as pessoas autorizadas para realizar o download do XML.

O campo **CNPJ/CPF** não possui nenhum formato definido por padrão por permitir tanto o CNPJ quando o CPF.

Para o campo aplicação será possível informar se o contato terá ou não a permissão para realizar o download do XML da NF-e. Será possível determinar vários contatos para realizar o download, porém no XML da NF-e o Sefaz limitou a 10 registros no máximo.

#### **8. Contatos Transportador** (**CD0402A**)

Incluído o campo **CNPJ** para informar contato autorizado a realizar o download do XML com relação ao transportador. Esse campo não terá um formato definido por padrão devido poder receber tanto o CNPJ quando o CPF.

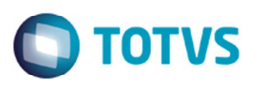

No campo **Aplicação** será possível informar se o contato terá ou não permissão para realizar o download do XML da NF-e. Será possível determinar vários contatos para realizar o download porém no XML da NF-e o Sefaz limitou a 10 registros no máximo.

#### **9. Manutenção Contatos** (**CD0401B**)

Incluído o campo **CNPJ** para informar o CNPJ ou CPF do contato autorizado a realizar o download do XML. Esse campo não terá um formato definido por padrão devido poder receber tanto o CNPJ quando o CPF.

No campo **Aplicação** será possível informar se o contato terá ou não a permissão para realizar o download do XML da NF-e. Será possível determinar vários contatos para realizar o Download porém no XML da NF-e o Sefaz limitou a 10 registros no máximo.

#### **10. Manutenção Dados Importação NF-e** (**RE1001A3**)

No **RE1001A3**, pasta **Declaração** foram incluídos os campos **Via Transporte Internacional**, **Valor AFRMM**, **Forma de Importação**, **CNPJ** e **UF**, definidos nessa nota técnica.

No campo **Via Transporte Internacional** deverá ser informado qual é a via de transporte internacional informada na Declaração de Importação (DI), o campo possui as seguintes opções:

- 1 = Marítima;
- $2$  = Fluvial:
- 3 = Lacustre;
- 4 = Aérea;
- $5$  = Postal:
- 6 = Ferroviária;
- 7 = Rodoviária;
- 8 = Conduto / Rede Transmissão;
- 9 = Meios Próprios;
- 10 = Entrada / Saída ficta;
- $11 =$  Courier;
- 12 = Handcarry.

O campo **Valor AFRMM** é o valor do Adicional ao Frete para Renovação da Marinha Mercante (AFRMM), essa TAG deve ser informada no caso da via de transporte ser marítima, sendo assim, esse campo apenas estará disponível para digitação caso a opção informada no campo **Via Transporte Internacional** seja "1" (Marítima), caso contrário o campo deverá ficar desabilitado em tela.

O campo **Forma de Importação** é a forma de importação quanto ao intermédio, com as seguintes opções:

- 1 = Importação por conta própria;
- 2 = Importação por conta e ordem;
- 3 = Importação por encomenda.

O campo **CNPJ** é o número de identificação do adquirente ou de quem encomendou a mercadoria.

O campo "**UF**" sigla da UF do adquirente ou de quem encomendou a mercadoria.

 $\bullet$ 

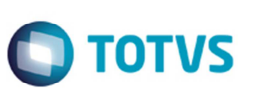

#### **11. Manutenção dados importação NF-e** (**RE1001A3**)

O programa **RE1001A3** foi alterado na pasta **Adições** para incluir o campos **Nr Drawback**. Essa informação será informada por item, sendo assim poderá ser informado um número de Drawback diferente por item. O campo segue a mesma regra dos demais campos dessa tela.

Esse campo foi incluído para atender ao tópico referente ao controle de Importação por item, definidos nessa nota técnica.

#### **12. Consulta dados importação NF-e** (**RE0701H**)

O programa **RE0701H**, foi alterado na pasta **Declaração** incluir os campos **Via Transporte Internacional**, **Valor AFRMM**, **Forma de Importação**, **CNPJ** e **UF**.

Foi efetuada uma alteração na pasta **Adições** para incluir os campos **Nr Drawback**.

#### **13. Atualização itens faturamento** (**CD0903**)

O programa **CD0903** foi alterado pasta **Inf. Extras** para incluir o campo **Perc Mistura GLP/GN** para informar o percentual da mistura de GLP e gás natural. Esse campo não possui um formato definido padrão.

#### **14. Natureza Operação** (**CD0606**)

O programa **CD0606** possui por objetivo principal permitir identificar as características fiscais dos itens da nota fiscal referente à operação fiscal que está sendo realizada. Com base nas informações definidas nessa função, o sistema irá tomar como parâmetros formas diferenciadas nas movimentações (vendas e aquisições) de produtos e serviços na corporação, identificando as características fiscais dos itens da nota fiscal referentes à operação fiscal que está sendo realizada.

Para atender a essa Nota Técnica foi incluído na pasta **ICMS** a opção para informar o motivo da desoneração do ICMS do item da nota, sendo assim ao lado o campo % Desc ICMS foi incluído o botão **. Ao acionar esse botão será apresentada uma tela** onde será informado qual é o motivo da desoneração do ICMS. Ao informar o percentual de desconto do ICMS no campo **% Desc ICMS** e selecionar um motivo de desoneração do ICMS no campo **Motivo Desonaração,** essas informações serão geradas no XML da NF-e a partir do leiaute "3.10" da NF-e.

As opções disponíveis no campo são:

- 0 Sem Motivo Desoneração;
- 1 Táxi;
- 3 Produtor Agropecuário;
- 4 Frotista/Locadora;
- 5 Diplomático/Consular;
- 6 Utilitários e Motocicletas da Amazônia Ocidental e Áreas de Livre Comércio
- 7 SUFRAMA;
- 8 Venda a Órgãos Públicos
- 9 Outros (eventuais publicações destinadas a segmentos específicos)
- 10 Deficiente Condutor
- 11 Deficiente Não Condutor
- 12 Órgão de fomento e desenvolvimento agropecuário

Grupos de ICMS que foram alterados para conter novos campos de desoneração de ICMS:

- $\checkmark$  ICMS20 [permite motivos de desoneração: 3, 9 e 12];
- $\checkmark$  ICMS30 [permite motivos de desoneração: 6, 7 e 9];
- $\checkmark$  ICMS40 [permite motivos de desoneração: 1, 3, 4, 5, 6, 7, 8, 9, 10, 11];

Este documento é de propriedade da TOTVS. Todos os direitos reservados

 $\ddot{\bullet}$ 

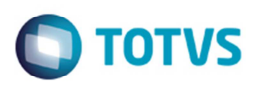

- $\checkmark$  ICMS70 [permite motivos de desoneração: 3; 9 e 12];
- $\checkmark$  ICMS90 [permite motivos de desoneração: 3; 9 e 12].

Em todos os grupos foram inclusos 2 novos campos em cada grupo, onde os 2 campos não são obrigatórios:

- **vICMSDeson** Valor do ICMS desonerado;
- **motDesICMS** Motivo da desoneração do ICMS.
- **15. Consulta Natureza Operação (CD0615)**

O programa **CD0615** que possui por objetivo principal permitir a consulta das naturezas de operações, identificando as características fiscais dos itens da nota fiscal referente à operação fiscal que está sendo realizada.

Nesse programa foi incluído botão **EU** na pasta **ICMS** e desenvolvido a tela para exibir o motivo da desoneração ao usuário. **Observação:** 

Os campos **não** estarão disponíveis para digitação para o usuário, apenas como forma de consulta.

### **Importante:**

Todas as alterações realizadas nos sistema e descritas até esse ponto são independentes do leiaute da NF-e parametrizado, ou seja, ao realizar a aplicação desse pacote todas essas alterações já estarão disponíveis, porém a maioria sem função, visto que apenas serão utilizadas quando o leiaute da NF-e for "3.10" ou superior. Todas as alterações descritas **a partir** desse ponto estarão disponíveis somente quando o leiaute da NF-e for "3.10" ou superior.

## **16. Informações Adicionais Nota Fiscal** (**CD4035**)

O programa (**CD4035**) permite que sejam digitadas informações para cada nota fiscal necessária ao preenchimento do arquivo SPED Fiscal ou NF-e. Esse programa foi desenvolvido para que as informações possam ser manipuladas antes da nota fiscal ser efetivada, como depois de sua confirmação, tanto para notas de entrada como para notas de saída, possibilitando a digitação de informações necessárias ao preenchimento do arquivo SPED Fiscal e NF-e.

Permite também o acesso somente para consultas, por intermédio dos programas de **Consulta de Notas Fiscais** (**FT0904**) e **Consulta de Documentos de Entrada** (**RE0701**).

## **16.1 Informações Adicionais Nota Fiscal** (**CD4035**)

O programa foi alterado para incluir no campo **Tipo de Informações** a opção "Informações Adicionais NF-e".

Foi criado um bloco agrupador com o título **Data/Hora Saída ou Entrada Mercadoria** para organizar os campos referentes à data e hora de saída da mercadoria. Essas informações **não** são obrigatórias, apenas caso seja gerado no XML da NF-e a TAG (dhSaiEnt).

É possível digitar essas informações manualmente ou clicar no botão **Atualiza Data/Hora** para que o sistema atualize o campo automaticamente com a data e hora correntes no campo **Data** e no campo **Hora**.

Criado também um bloco agrupador com o título **Formato do DANFE** para organizar o campo referente ao formato do DANFE definido na NF-e.

Esse campo será o responsável por armazenar o formato do DANFE caso seja alterada essa informação no momento do cálculo da nota fiscal, caso contrário essa registro não será criado. Com relação a esse campo que define o Formato do DANFE o **Datasul** irá seguir o padrão adotado atualmente para a geração dessa informação, ou seja, o usuário continuará a parametrizar o formato do DANFE diretamente no relacionamento Série x Estabelecimento, como utilizado atualmente. porém foi implementado durante o cálculo da nota fiscal, por meio de uma nova opção dentro do programa **Informações Complementares da Nota** (**CD4035**) em que o usuário poderá no momento do cálculo da nota fiscal alterar o formato do DANFE conforme lista definida pela Sefaz. O Padrão desse campo será o formato definido para a série, porém caso o usuário caso altere no momento do cálculo da nota.

Foi criado também o bloco agrupador **Indicador Presença do Comprador** onde para esse novo campo as opções listadas na Nota Técnica.

 $\odot$ 

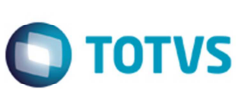

Como regra do Produto Padrão apenas algumas informações estarão disponíveis para digitação do usuário, segue relação de opções disponíveis:

- 0=Não se aplica;
- 1=Operação presencial;
- $\checkmark$  2=Operação não presencial, pela Internet;
- 3=Operação não presencial, Teleatendimento;
- 9=Operação não presencial, Outros.

Esse campo será o responsável por armazenar o indicador do comprador caso seja alterada essa informação no momento do cálculo da nota fiscal, caso contrário essa registro não será criado.

#### **17. Adapter (AXSEP027)**

Desenvolvido um novo adapter de nome **AXSEP027** responsável pela geração do XML para o leiaute "3.10" ou superior. A forma de comunicação e a metodologia dos programas será a mesma existente no atual adapter **AXSEP017**, sendo praticamente uma cópia do adapter anterior porém mantendo as características das novas funcionalidades definidas pela NT 2013/005.

Conforme descrito acima, o fluxo de comunicação mantem-se o mesmo que existe atualmente no sistema, porém esse novo adapter será utilizado exclusivamente para o leiaute "3.10" da NF-e. Os adapters **AXSEP006** e **AXSEP017** continuam sendo utilizados normalmente pelo sistema.

O adapter **AXSEP006**, continua o responsável pela geração do XML da NF-e para o leiaute "1.10" (descontinuado) e também conterá a lógica responsável pela divisão do caminho a seguir para o XML da NF-e. Esse adapter ao receber a solicitação para geração de um XML irá avaliar qual é a versão da NF-e a ser adotada, caso for leiaute "2.00" irá direcionar a geração do XML para o adapter **AXSEP017**, caso for leiaute "3.10" irá direcionar para o novo adapter **AXSEP027**.

#### **17.1 Identificação da Nota Fiscal de Venda Presencial no Varejo (NFC-e)**

Alterado o modelo da NF-e que agora passa a poder representar também as operações de venda presencial no varejo (NFC-e).

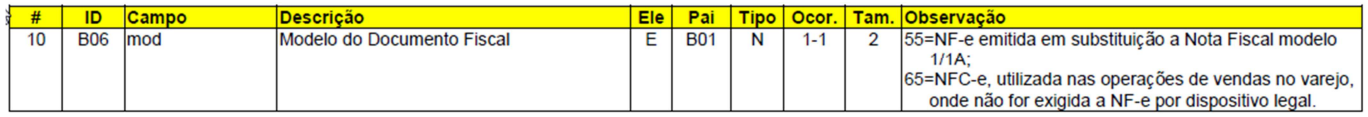

Atualmente o **Datasul** apenas gera o modelo 55 (NF-e) porém a informação da TAG (mod) é configurável conforme necessidade do cliente pela Natureza de Operação no campo Modelo. Não será necessário alterar o Datasul com relação a esse ponto.

#### **17.2 Data e Hora de Emissão e Outros Horários**

Alterado o campo de data de emissão para representar também a hora de emissão, no formato UTC. Todos os demais campos com horário serão migrados para este tipo de dado, inclusive os horários que constam nas mensagens de resposta fornecidas pelas Sefaz. Nesta nova versão do leiaute, serão aceitos os horários de qualquer região do mundo (faixa de horário UTC de -11 a +12) e não só as faixas de horário do Brasil.

Este documento é de propriedade da TOTVS. Todos os direitos reservados

# **Boletim Técnico**

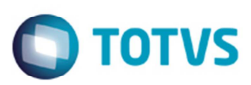

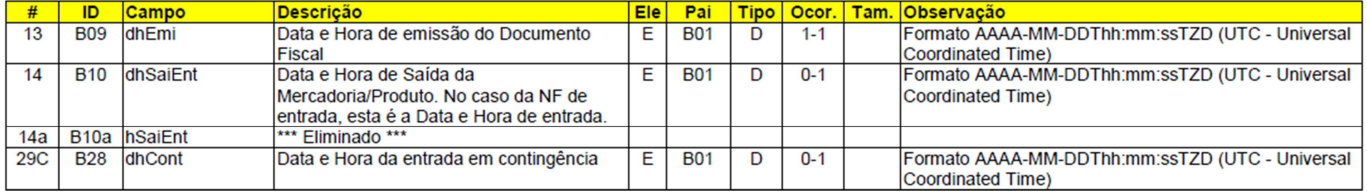

Exemplo: no formato UTC para os campos de Data-Hora, "TZD" pode ser -02:00 (Fernando de Noronha), -03:00 (Brasília) ou - 04:00 (Manaus), no horário de verão serão -01:00, -02:00 e -03:00. Exemplo: "2010-08-19T13:00:15-03:00".

Para atender a essa necessidade foi necessário alterar o adapter para gerar as TAGs referente a Data e Hora no padrão UTC definido pelo Sefaz. Também foi incluído dois novos campos em tela no programa **CD4035** conforme descrito no tópico "**16.1 Informações Adicionais Nota Fiscal** (**CD4035**)" para informar a data e hora da saída da mercadoria quando necessário.

#### **17.3 Identificação de Operação Interna, Interestadual ou com Exterior**

Atualmente, a identificação do tipo de operação estadual, interestadual ou operação com exterior é resolvida considerando o confronto entre a UF do endereço do destinatário e o CFOP dos itens da NF-e. Segundo o Governo, para facilitar a declaração pela empresa foi incluído um identificador do tipo de operação e foram estabelecidos os respectivos controles necessários para cada tipo de operação.

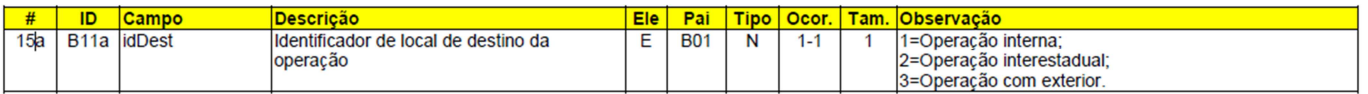

Com relação a esse ponto não foi incluído nenhum campo em tela, nesse caso o **Datasul** irá realizar uma validação básica do processo que está sendo realizado e alimentar automaticamente o conteúdo da TAG (idDest) no adapter **AXSEP027**.

A regra será a seguinte:

- $\checkmark$  Caso a CFOP iniciar com "7" a operação será "3 = Operação com exterior";
- $\checkmark$  Caso a CFOP iniciar com "6" a operação será "2 = Operação Interestadual";
- $\checkmark$  Caso a CFOP iniciar com "5" a operação será "1 = Operação Interna";
- $\checkmark$  Qualquer situação que não se enquadre nas condições anteriores será considerada como operação "1 = Operação interna".

#### **17.4 Alteração de Valores para Campos**

Com relação a TAG (tpImp) que define o formato do DANFE o **Datasul** irá seguir o padrão adotado atualmente para a geração dessa informação, ou seja, o usuário continuará a parametrizar o formato do DANFE diretamente no relacionamento Série x Estabelecimento, como utilizado atualmente.

Será implementado durante o cálculo da nota fiscal, por intermédio de uma nova opção dentro do programa **Informações Complementares da Nota** (**CD4035**) o usuário poderá no momento do cálculo da nota fiscal alterar o Formato do DANFE conforme lista definida pela Sefaz. O Padrão desse campo será o formato definido para a Série, o usuário poderá alterar no momento do cálculo da nota conforme descrito no tópico "**16.1 Informações Adicionais Nota Fiscal** (**CD4035**)**"**.

Com relação a TAG (tpEmis) referente ao tipo de emissão da NF-e o **Datasul** atualmente já gera conforme regra definida pelo Sefaz. Já para as novas formas de contingência (6 = Contingência SVC-AN e 7 = Contingência SVC-RS) a implementação dessa regra foi realizada no projeto da NT 2013/007 e liberado na Label 13 e Datasul 11 (11.5.10) e EMS 2.06B (C08).

ര

ര

 $\bullet$ 

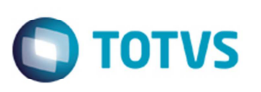

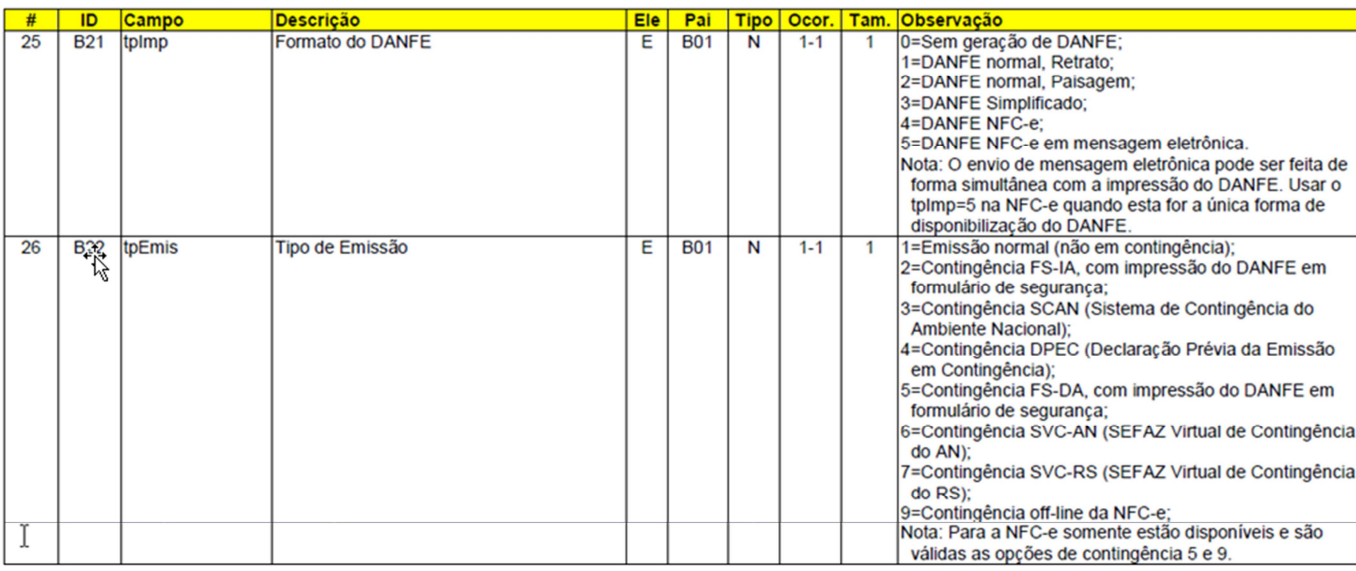

### **17.5 Alteração na Finalidade de Emissão da NF-e: Devolução**

A partir do leiaute NF-e "3.10" foi incluída a identificação da finalidade de emissão da NF-e para devolução, aceitando unicamente esses itens. Essa identificação da NF-e de devolução, significando que esta NF-e será de uso exclusivo para este tipo de operação.

Essa implementação já foi realizada e já se encontra liberada pelo projeto "Finalidade da NF-e".

#### **17.6 Alteração de Valores para Campos**

Inclusão de novos campos, obrigatórios, conforme segue:

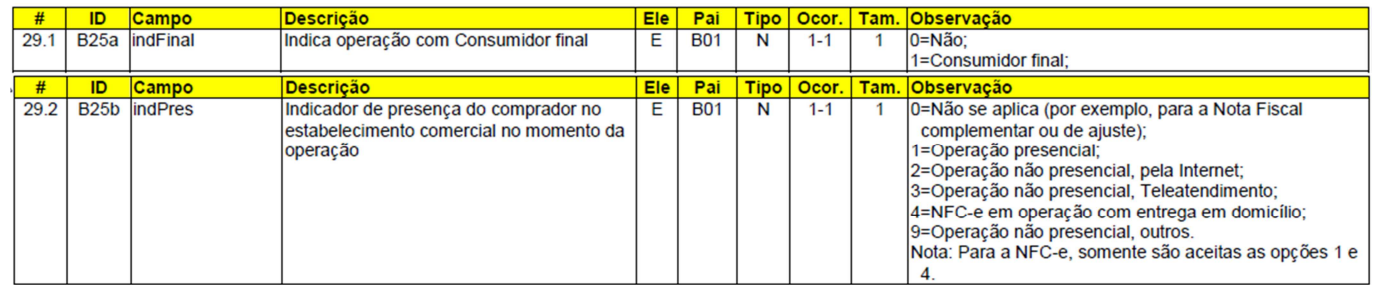

Para a TAG (indFinal) que indica a operação com consumidor final, o **Datasul** atualmente já atende esse requisito por meio de parametrização na natureza de operação. Basta o usuário assinalar na natureza principal da nota se é ou não consumidor final.

Com relação a TAG (indPres) que indica a presença do comprador no estabelecimento comercial no momento do cálculo da nota fiscal, foi implementado no **Datasul** um campo em tela no programa **Informações Complementares da Nota** (**CD4035**) para que o usuário no momento do cálculo da nota informe qual é o código conforme lista definida pela Sefaz conforme descrito no tópico "**16.1 Informações Adicionais Nota Fiscal** (**CD4035**)".

#### **17.7 Alteração de Valores para Campos**

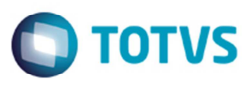

Incluído campo para a identificação da IE do destinatário (tag:indIEDest), que irá documentar a informação do destinatário Contribuinte do ICMS (obrigatória a informação da IE do destinatário), Contribuinte Isento de Inscrição (não deve informar a IE) e Não Contribuinte. Neste último caso, a IE do destinatário pode ser informada ou não, já que algumas UF concedem inscrição estadual para não contribuintes.

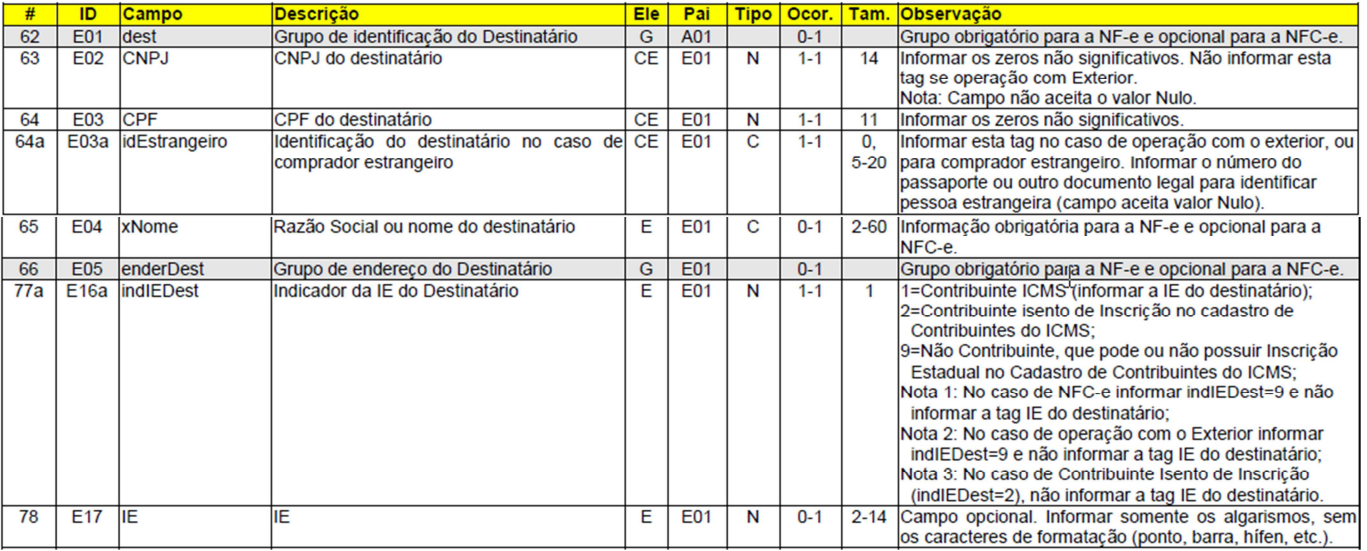

Com relação a TAG (idEstrangeiro) que determina a indicação do destinatário no caso de comprador estrangeiro. Será necessário informar nessa TAG no caso de operação com exterior, ou comprador estrangeiro, informando o número do passaporte ou outro documento legal para identificar pessoa estrangeira. Poderá ser informado branco nesse campo. Esse campo foi descrito no tópico "5. **Manutenção de Clientes** (**CD0704**)".

Com relação a TAG (indIEDest) referente ao indicador da IE do destinatário, para atender a esse requisito foi realizado uma tratativa por meio do cadastro do cliente entre o campo Inscrição Estadual e Contribuinte de ICMS, conforme regra a seguir:

- Caso for informada a IE do Cliente e esteja assinalado como "Contribuinte ICMS", o resultado será "1 = Contribuinte ICMS".
- Caso não seja informada a IE do Cliente e esteja assinalado como "Contribuinte ICMS", o resultado será "2 = Contribuinte Isento".
- Caso não seja assinalado como "Contribuinte ICMS", o resultado será "9 = Não Contribuinte".

## **17.8 Autoriza Download XML**

Atualmente na Consulta Pública da NF-e tanto o destinatário, quanto o próprio emitente, podem efetuar o download do XML da NF-e, desde que identificados com seu certificado digital (conforme critério da Sefaz). Idem para o transportador citado na NF-e. Criado um novo grupo de informações para que a empresa emitente possa indicar outras pessoas autorizadas a obter o download do arquivo XML da NF-e. Nesta alternativa, a empresa emitente poderá indicar o seu Contador, outras pessoas envolvidas no transporte da mercadoria, etc.

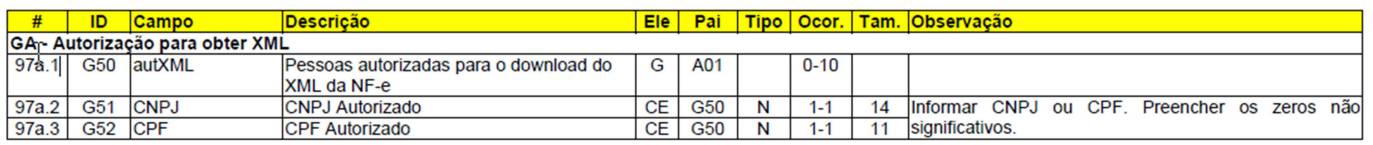

Para atender a essa necessidade foi implementado no produto padrão a geração desse registro por meio do cadastro de contato do cliente, fornecedor e transportador, seguindo a mesma ideia existente com relação ao envio do XML de autorização da nota.

 $\odot$ 

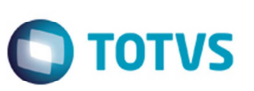

Atualmente, a regra adotada pelo sistema com relação ao envio do XML de autorização da NF-e é buscar no contado do cliente e transportador qual contato está assinalado como "Recebe XML NF-e", para esses contatos é enviado o e-mail contendo o XML de autorização da nota.

Para a geração do grupo "Autorização para obter XML" será adotado o mesmo conceito porém existirá uma nova opção para indicar o download XML da NF-e.

Regra descrita nos tópicos "**7**. **Contatos Emitente** (**CD0704B**)", "**8. Contatos Transportador** (**CD0402A**)" e "**9. Manutenção Contatos** (**CD0401B**)".

#### **17.9 Detalhamento do NCM: NVE**

Incluído o campo opcional com a codificação da "NVE - Nomenclatura de Valor Aduaneiro e Estatística", que detalha alguns códigos de NCM - Nomenclatura Comum do MERCOSUL. Esta codificação tem o objetivo principal de identificar a mercadoria submetida a despacho aduaneiro de importação, para efeito de valoração aduaneira, e aprimorar os dados estatísticos de comércio exterior.

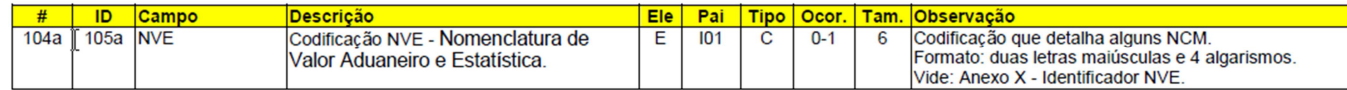

Com relação a esse ponto para que o sistema gere os dados da NVE (Nomenclatura de Valor Aduaneiro e Estatística) no XML será adotado algumas regras.

Caso não possuir o módulo de **Importação**, os dados da NVE **não** serão gerados no XML da NF-e pelo produto padrão, sendo necessário customizar o processo para a geração dessas informações.

Caso possuir o módulo de **Importação** os dados referente a NVE são cadastrados no programa **Manutenção de NVE** (**CD2568**), sendo assim para que essa informação será gerada de forma automática no XML da NF-e será necessário que o usuário realiza o cadastro nesse programa.

#### **17.10 Controle de Importação por Item**

#### **17.10.1 Intermediação na Importação e Outros**

Foram criados alguns controles adicionais para a importação, conforme documentado abaixo e foram estabelecidas algumas regras de validação para a verificação da integridade da informação prestada, entre elas:

- Obrigatória a informação da tag de valor da AFRMM no caso de importação por via de transporte marítima (valor pode ser zero);
- $\checkmark$  Obrigatória a informação do CNPJ do adquirente ou que encomendou, exceto para importação por conta própria;
- Obrigatória a informação da UF do adquirente ou quem encomendou, exceto para importação por conta própria.

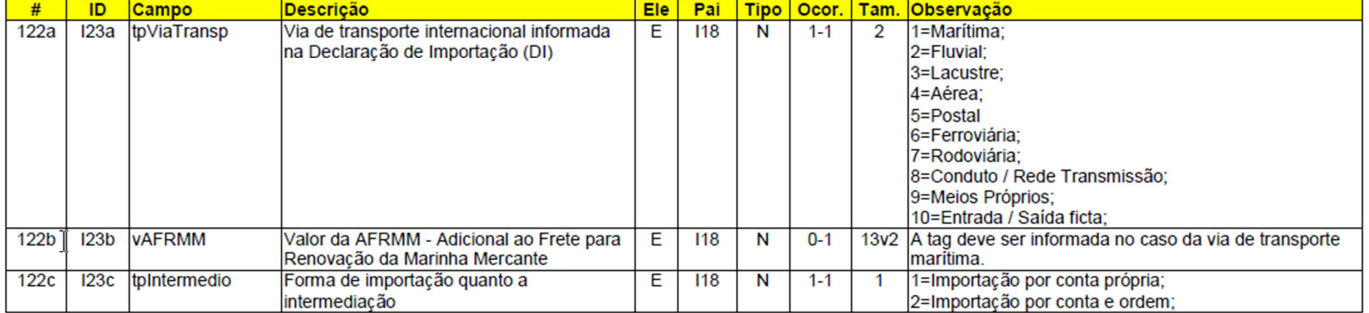

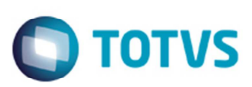

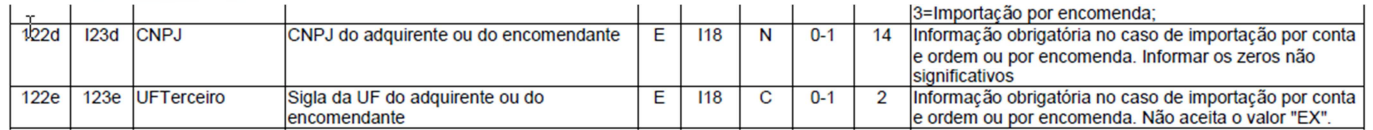

Essa informação foi descrita no tópico "**10. Manutenção Dados Importação NF-e** (**RE1001A3**)".

## **17.10.2 Ato Concessório de Drawback**

Incluído campo para informar o número do ato concessório de Drawback. Incluída também regra de validação para verificar a integridade da informação:

Obrigatória informação do número do Drawback conforme o CFOP de importação.

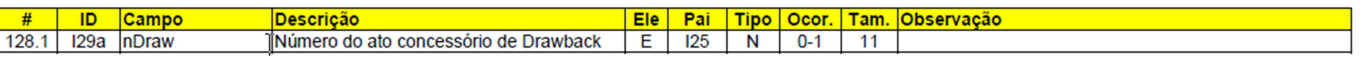

Essa informação foi descrita no tópico "11. **Manutenção Dados Importação NF-e** (**RE1001A3**)".

## **17.11 Produto Específico: Combustível, Mistura GLP e GN**

Para o grupo de combustível, foi incluído campo para identificar o percentual de mistura de GLP e GN no produto final que é comercializado. Atualmente não existe um código de produto da ANP para identificar este tipo de mistura, portanto deve ser usado o código de produto da ANP "210203001 - GLP", conforme descrito abaixo. Este percentual somente poderá ser informado caso o produto seja GLP.

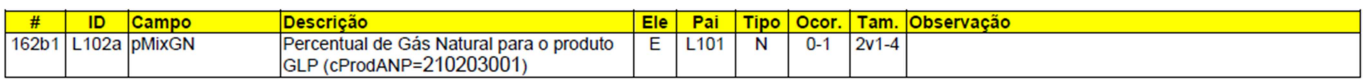

Essa informação foi descrita no tópico "**13. Atualização Itens Faturamento** (**CD0903**)".

## **17.12 Grupo de Tributação: Alíquotas de Imposto, Aumento de Casas Decimais**

Ampliada a possibilidade de informar até 4 (quatro) casas decimais na alíquota dos impostos, atendendo a legislação existente para determinadas situações. Esta ampliação de casas decimais é opcional para a empresa, podendo se manter as 2 (duas) casas decimais informadas atualmente, sempre que permitido pela legislação.

Esta mudança opcional da quantidade de casas decimais afeta os percentuais informados em:

- $\checkmark$  Alíquota do ICMS (tag:pICMS);
- Percentual da redução da Base de Cálculo do ICMS (tag:pRedBC);
- $\checkmark$  Alíquota do ICMS ST (tag:pICMSST):
- $\checkmark$  Percentual da margem de valor adicionado do ICMS-ST (tag:pMVAST);
- Percentual da redução da Base de Cálculo do ICMS-ST (tag:pRedBCST);
- $\checkmark$  Percentual da Base de Cálculo operação própria da UF para qual é devido o ICMS-ST (tag:pBCOp);
- Alíquota aplicável de cálculo do crédito, Simples Nacional (tag:pCredSN);
- Alíquota de retenção do ICMS de transporte (tag:pICMSRet);
- $\checkmark$  Alíquota do IPI (tag:pIPI);
- $\checkmark$  Alíquota do PIS (tag:pPIS);
- $\checkmark$  Alíquota da COFINS (tag:pCOFINS);
- Alíquota do ISSQN (tag:ISSQN/vAliq).

෧

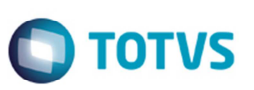

Com relação a esse ponto o **Datasul** foi alterado para gerar no XML automaticamente com 4 casas decimais em todos os campos acima listados. Um detalhe importante é que **não** foi alterada a regra atualmente utilizada pelo **Datasul** no cálculo ou gravação da nota fiscal para 4 casas decimais, porém **apenas** a geração do XML será alterada para considerar 4 casas decimais. Caso o cliente customize o cálculo essa informação será automaticamente levada no XML da NF-e.

#### **17.13 Grupo de Tributação: ICMS**

As alterações nos diferentes grupos de tributação do ICMS estão documentadas diretamente no leiaute da NF-e e compreendem as mudanças que seguem:

#### **A. Grupo ICMS20 - Redução da Base de Cálculo**

Incluído campo opcional para informar o Valor do ICMS desonerado e o Motivo da Desoneração, conforme legislação. Veja a documentação no "Anexo I - Leiaute da NF-e" para este grupo de tributação.

#### **B. Grupo ICMS30 - Isenta ou Não Tributada, com cobrança do ICMS por ST**

Incluído campo opcional para informar o Valor do ICMS desonerado e o Motivo da Desoneração, conforme legislação. Veja a documentação no "Anexo I - Leiaute da NF-e" para este grupo de tributação.

#### **C. Grupo ICMS40 - Imunidade, Não Incidência ou Desoneração**

Alterado o nome do campo do valor do ICMS para este grupo de tributação de **vICMSm** para **vICMSDeson**. Eliminado **Motivo da Desoneração** "2=Deficiente Físico", e foram incluídos novos valores para o Motivo da Desoneração, agora com tamanho de 2 dígitos.

Veja a documentação no "Anexo I - Leiaute da NF-e" para este grupo de tributação.

#### **D. Grupo ICMS51 - Diferimento**

Incluídos novos campos opcionais para o controle e a orientação no cálculo do valor do ICMS, considerando o valor do ICMS da operação, o valor diferido e o valor do ICMS devido. Veja a documentação no "Anexo I - Leiaute da NF-e" para este grupo de tributação.

**Nota**: Esta alteração estava documentada na NT 2010/010 como uma implementação futura, onde também constavam orientações sobre o a forma de cálculo do diferimento do ICMS.

**Nota2**: O programa de geração da NF-e foi alterado para alimentar os novos campos de diferimento parcial, caso a nota gerada tenha esta condição (conforme parametrizações de alíquotas de diferimento já liberadas em outro desenvolvimento – Diferimento Parcial ICMS Decreto 6142 PR).

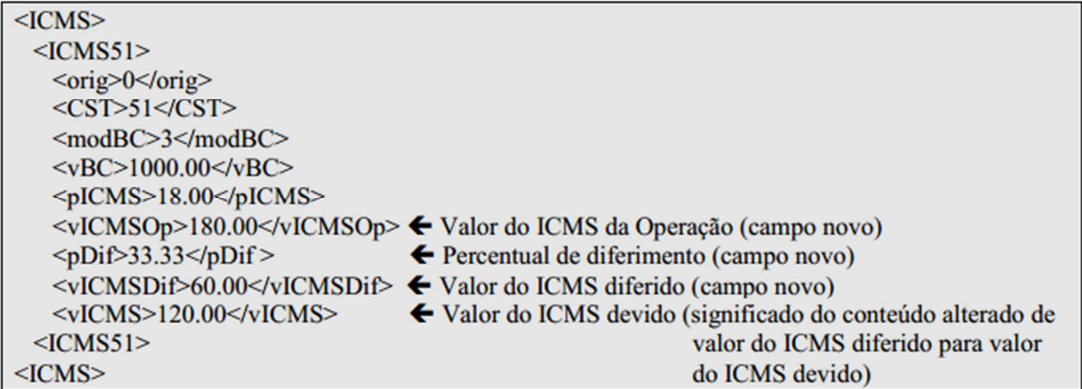

#### **E. Grupo ICMS70 - Redução da Base de Cálculo e Cobrança do ICMS por ST**

Incluído campo opcional para informar o valor do ICMS desonerado e o motivo da desoneração, conforme legislação.

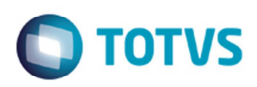

Veja a documentação no "Anexo I - Leiaute da NF-e" para este grupo de tributação.

#### **F. Grupo ICMS90 - Outros**

Incluído campo opcional para informar o valor do ICMS desonerado e o motivo da desoneração, conforme legislação. Veja a documentação no "Anexo I - Leiaute da NF-e" para este grupo de tributação.

#### **G. Grupo de Totais**

Incluído no grupo de totais o valor do ICMS desonerado. Veja a documentação no "Anexo I - Leiaute da NF-e" para o grupo de totais (tag:vICMSDeson, id:W04a).

Incluída nova regra de validação para verificar a informação deste total e foram alteradas outras regras de validação vinculadas. Veja a documentação no "Anexo II - Regras de Validação da NF-e".

#### **H. Valor Total Limite por UF**

Eventualmente a informação do valor total da NF-e é preenchida de forma incorreta (ocorre uma inconsistência na montagem dos campos da NF-e), representando um valor indevido. Para evitar esta inconsistência, foi criada a regra de validação para verificar se o valor da NF-e é superior a um valor limite estabelecido pela UF do Contribuinte. O mesmo controle foi criado para os campos de valor do ICMS e valor do ICMS-ST. Veja a documentação no "Anexo I – Leiaute da NF-e" para o grupo de totais (validação W04-20 e W06-20).

Essa informação foi descrita no tópico "**14. Natureza Operação (CD0606)**".

#### **17.14 Grupo de Tributação: IPI** *(Tópico 6.16 - Definição da Regra de Negócio)*

#### **17.14.1 Concomitância do IPI e ISSQN**

Na versão atual do leiaute, não podem ser informadas, no mesmo item da NF-e, as informações de tributação do IPI e do ISSQN. No caso de concomitância dos impostos, é necessária a prestação das informações em itens separados: um deles voltado para a descrição do serviço e outro específico para a informação do produto. Nesta nova versão do leiaute, será possível informar, em um mesmo item, as informações de tributação do IPI e do ISSQN.

**Nota:** A necessidade de concomitância dos impostos pode ser exemplificada com as operações das gráficas, recauchutagem de pneus etc.

A principio não existe a necessidade em alterar o sistema para gerar uma nota fiscal com os impostos IPI e ISSQN, sendo assim apenas foi ajustado o adapter para permitir gerar essas informações no XML da NF-e.

#### **17.15 Grupo de Tributação: PIS e COFINS**

#### **A. Grupo PISNT**

Incluída a possibilidade de informação do CST=05 - Operação Tributável, Substituição Tributária (tag:PISNT/CST).

#### **B. Grupo COFINSNT**

Incluída a possibilidade de informação do CST=05 - Operação Tributável, Substituição Tributária (tag:COFINSNT/CST).

#### **C. PIS / COFINS para a NFC-e (Nota Fiscal Eletrônica para Consumidor Final)**

No caso da NFC-e, o grupo de tributação do PIS e o grupo de tributação da COFINS são opcionais. Para a NF-e se mantém obrigatória a informação destes grupos, controladas por regras de validação efetuadas pela Sefaz.

Com relação aos pontos "A" e "B" foram implementadas essas regras no adapter de geração do XML da NF-e, já com relação ao ponto "C" não foi implementado essa regra visto que atualmente o sistema Datasul não realiza a emissão da NFC-e.

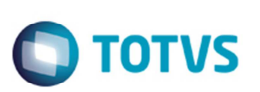

### **17.16 Nota Fiscal Conjugada: Produtos e Serviços (ISSQN)**

Antes dessa alteração, era possível utilizar a NF-e para emitir uma nota fiscal conjugada, incluindo itens de produtos e itens de serviço sujeitos ao ISSQN. Seguem mudanças propostas pela Associação Brasileira das Secretarias de Finanças dos Municípios das Capitais – ABRASF e que foram incorporadas.

#### **17.16.1 Identificação do Emitente da NF-e**

Não obrigatoriedade de informação do CNAE quando for informada a Inscrição Municipal.

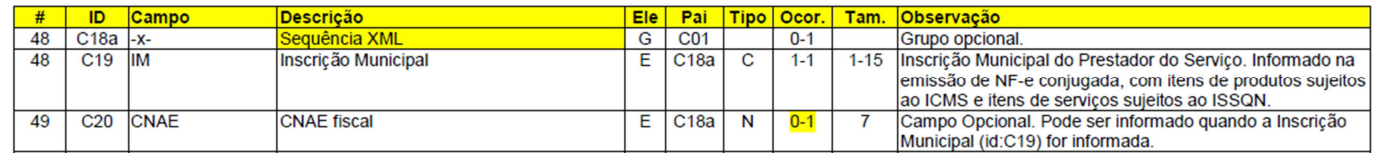

A principio não existe a necessidade em alterar o sistema para gerar essas informações na nota fiscal, sendo assim apenas foi ajustado o adapter para permitir gerar essas informações no XML da NF-e.

#### **17.16.2 Identificação do Destinatário da NF-e**

Possibilidade de informar a Inscrição Municipal do Tomador do Serviço, conforme segue:

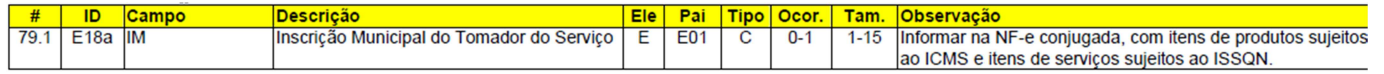

A principio não existe a necessidade em alterar o sistema para gerar essas informações na nota fiscal, sendo assim apenas foi ajustado o adapter para permitir gerar essas informações no XML da NF-e.

#### **17.16.3 Grupo de Tributação do ISSQN**

Para o grupo de tributação do ISSQN, foi eliminado o campo do código de tributação do ISSQN (id:U07) e alterado o campo cListServ (id:U06) que identifica o serviço prestado para: Tipo=caractere e Tamanho=5.

Em principio não é necessário alterar o sistema para gerar essas informações na nota fiscal, sendo assim apenas foi ajustado o adapter para permitir gerar essas informações no XML da NF-e.

A partir dessa implementação o código do serviço que será gerado no XML não será mais oriundo do campo **Código de Serviços** do item da nota fiscal, e sim do campo "Item lista Serviços" do programa **Tabela Código Serviços** (**FT0308**).

Essa informação foi descrita no tópico "3. **Tabela Código Serviço** (**FT0308**)".

#### **17.16.4 Grupo de Totais do ISSQN**

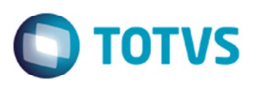

O grupo de totais do ISSQN (tag:ISSQNtot), foi ampliado. Em principio não é necessário alterar o sistema para gerar essas informações na nota fiscal, sendo assim apenas foi ajustado o adapter para permitir gerar essas informações no XML da NF-e.

#### **17.17 Informações de Comércio Exterior: Exportação**

Alterado o grupo de Informações de Comércio Exterior - Exportação (id:ZA01), conforme segue. Foram criadas regras de validação para obrigar a informação deste grupo no caso de exportação e de não permitir a informação do grupo nos demais casos.

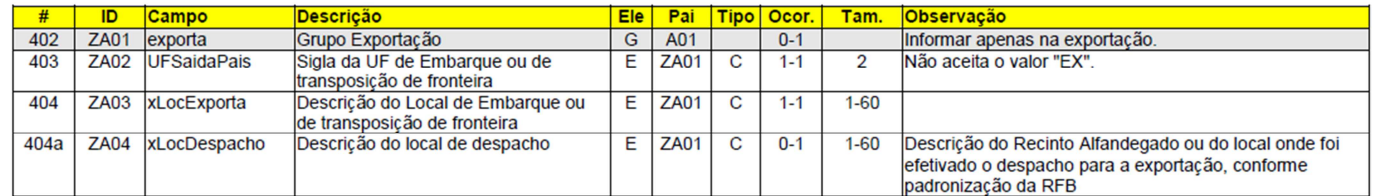

Com relação a esse bloco não existe alterações no Datasul referentes ao negócio para a geração. Essas informações serão geradas automaticamente quando o cliente possuir o módulo de **Exportação**, caso contrário **não** será gerado no produto padrão a TAG <xLocDespacho>.

- Se o cliente utilizar o módulo de **Exportação** estas informações serão buscadas no módulo, nas tabelas de ponto de controle do itinerário pertencente ao processo de exportação (tabela pto-contr - itinerario.pto-embarque e itinerario.ptodespacho).
- Se o cliente **não** utilizar módulo, serão preenchidos somente os campos **UFSaidaPais** e **xLocExporta** que são informados no programa de **Cadastro de Rotas** (**CD0706**), onde o usuário seleciona uma Rota no momento do cálculo da nota.

#### **18. Controle de Exportação por Item**

Foi criado um grupo específico para controle de exportação por item da NF-e, conforme documentado abaixo e foram estabelecidas algumas regras de validação para a verificação da integridade da informação prestada, entre elas:

- $\checkmark$  Obrigatoriedade de informação do grupo de detalhes de exportação por item, para alguns CFOP;
- Obrigatoriedade de informação do número do Drawback para alguns CFOP;
- $\checkmark$  No caso da exportação indireta:
	- Obrigatoriedade de informação deste grupo, também conforme o CFOP;
	- Obrigatoriedade de informação da Chave de Acesso no grupo de NF-e referenciada;
	- Obrigatoriedade de existência da Chave de Acesso no banco de dados da Sefaz.

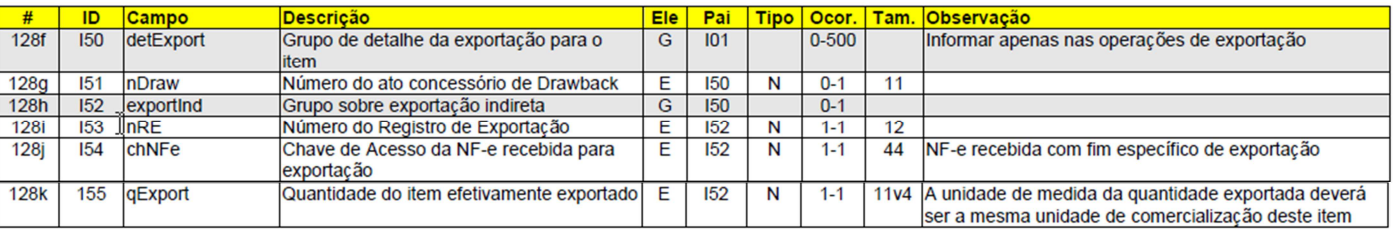

Para atender a esse requisito do controle de exportação por item foi inserida nova opção de nome "NF-e - Controle de Exportação por Item" contendo o conjunto de funcionalidades referentes a NF-e no programa **CD4035**.

 $\odot$ 

 $\overline{\bullet}$ 

#### **Importante**

- Grupo detExport não obrigatório.
	- Sub-grupo exportInd não obrigatório. Se informado, os 3 campos nRE, chNFe e qExport são obrigatórios.

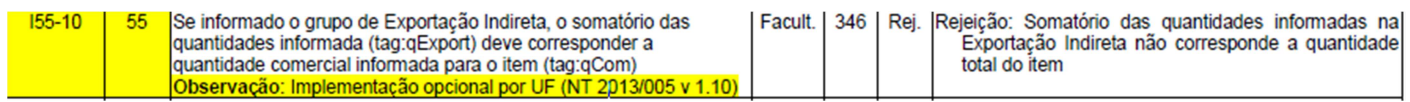

Para atender a esse requisito, foi criado uma nova opção no programa **Inf Adicionais Nota Fiscal** (**CD4035**) de nome "NF-e – Controle de Exportação por Item", onde o usuário poderá informar os dados referente ao grupo "detExport".

Para facilitar a digitação das informações, ao clicar no botão "Carregar" será gerada a lista contendo todos os itens e sequencias das notas, onde o usuário poderá definir qual será os dados referentes a exportação dos itens. Caso algum item da lista não for necessário, a linha deverá ser eliminada.

#### **19. Produto Específico: Papel Imune**

Criado um novo grupo de informações específico para controle das operações com papel imune. Este grupo opcional deverá manter a informação do número do RECOPI (Registro e Controle das Operações com o Papel Imune) Nacional. A informação do número do RECOPI será obrigatória na operação com papel imune e a NF-e poderá ser autorizada em até 5 dias após a data contida no identificador gerado no RECOPI.

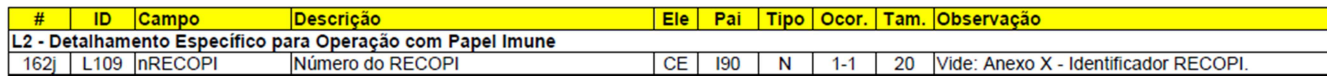

#### **19.1 Identificador: RECOPI**

#### **A. Contextualização**

O Confaz instituiu o "Sistema de Registro e Controle das Operações com o Papel Imune Nacional", denominado RECOPI Nacional, de uso opcional por UF, que disciplina o credenciamento do contribuinte que realize operações com papel destinado à impressão de livro, jornal ou periódico. O contribuinte credenciado deve registrar previamente cada operação com papel destinado à impressão, obtendo o "número de registro de controle da operação", denominado de número do RECOPI nesta especificação. O Sistema RECOPI Nacional é disponibilizado pela Sefaz-SP.

#### **B. Composição**

O número do RECOPI contém um *timestamp* gerado pelo sistema e a composição deste identificador é: "aaaammddHHMMSSffffDD", onde:

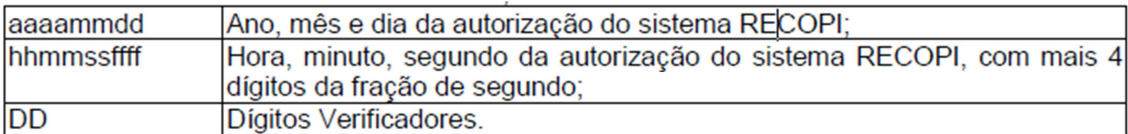

#### **C. Validação Possível**

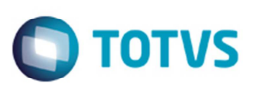

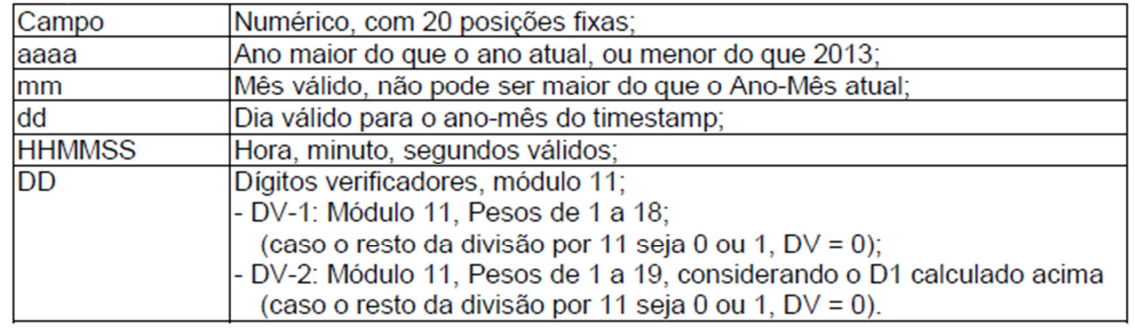

**D. Exemplo de Cálculo do Dígito Verificador (DV)**  Número de exemplo: 201311061146097343-DD

Cálculo do DV-1:

Soma do produto (Dígito x Peso):  $(3x1) + (4x2) + (3x3) + (7x4) + (9x5) + (0x6) + (6x7) + (4x8) + (1x9) + (1x10) + (6x11) + (0x12) + (1x13) + (1x14) +$  $(3x15)+(1x16)+(0x17)+(2x18)$  $= 3 + 8 + 9 + 28 + 45 + 0 + 42 + 32 + 9 + 10 + 66 + 0 + 13 + 14 + 45 + 16 + 0 + 36$ = 376 Resto da divisão por 11 = 2  $DV1 = 11 - Resto = 9$ 

Cálculo do DV-2:

Soma do produto (Dígito x Peso) = 437 Repetir o processo anterior, usando agora os 19 dígitos existentes, incluindo o DV1 recém-calculado. Resto da divisão por 11 = 8  $DV2 = 11 - Resto = 3$ 

## **19.2 Papel Imune**

Para atender a esse requisito, foi criado uma nova opção no programa **Inf Adicionais Nota Fiscal** (**CD4035**) de nome "NF-e – Produto Específico: Papel Imune", onde o usuário poderá informar os dados referente ao grupo "nRECOPI".

Para facilitar a digitação das informações, ao clicar no botão **Carregar** será gerada a lista contendo todos os itens e sequências das notas, onde o usuário poderá definir qual será os dados referentes a exportação dos itens. Caso algum item da lista não for necessário, a linha deverá ser eliminada.

## **20. Devolução de IPI**

Incluído um novo grupo opcional para que as empresas possam informar o valor do IPI devolvido, para um determinado item da NF-e. Este novo grupo somente poderá ocorrer para NF-e de devolução (tag:finNFe=4).

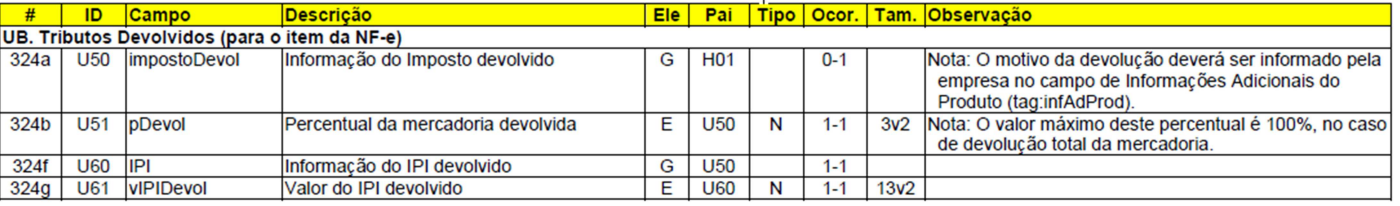

෧

෧

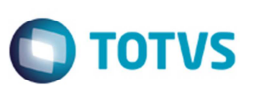

Foi implementado a partir dessa liberação quando a nota fiscal for referente a uma devolução e conter valor de IPI, o sistema irá realizar um cálculo para identificar o percentual que está sendo devolvido referente ao IPI da nota fiscal original. Esse cálculo será efetuado pelo novo adapter **AXSEP027** no momento da geração do XML da NF-e.

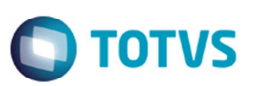

# **Informações Técnicas**

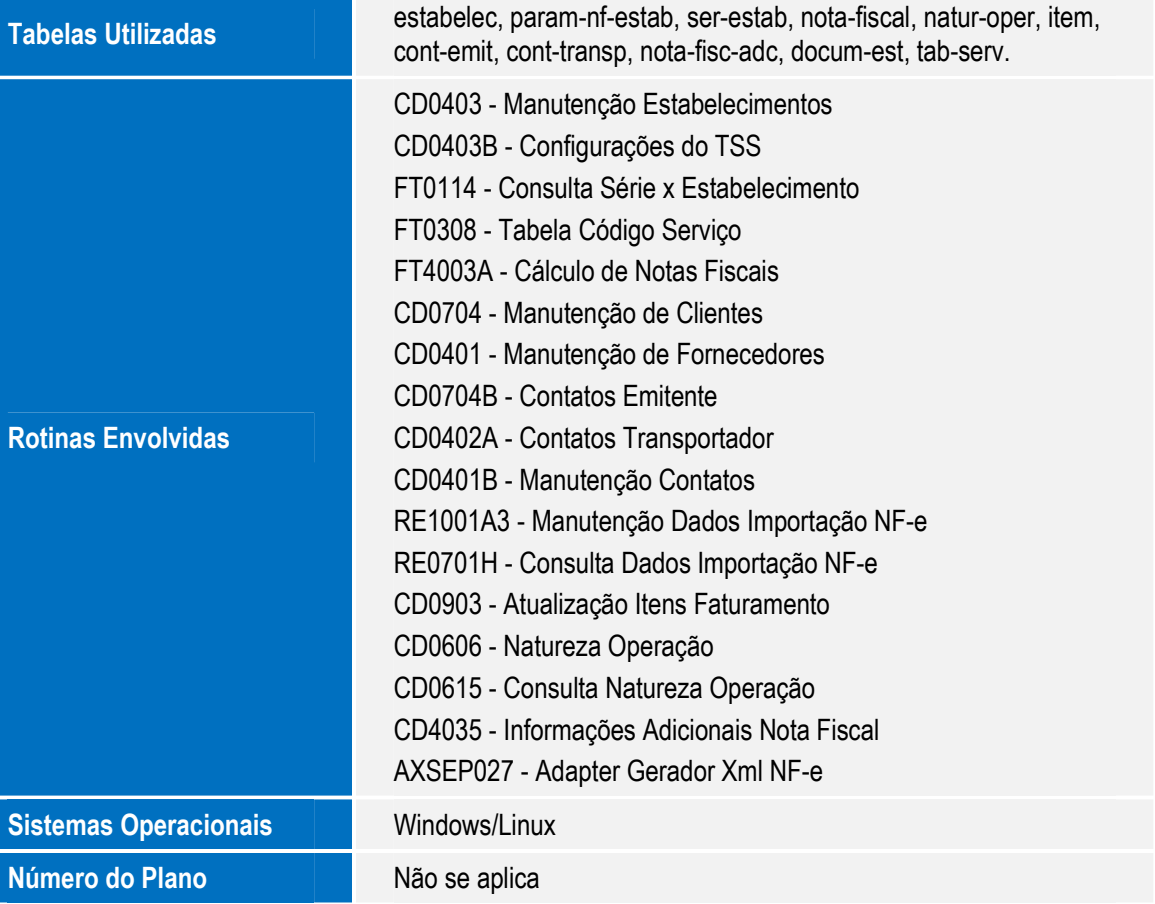